# **vagrant libvirt- Astra Linux**

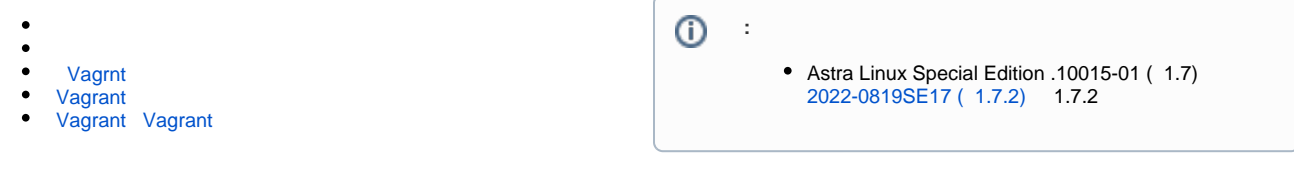

<span id="page-0-0"></span>Vagrant [QEMU/KVM Astra Linux.](https://wiki.astralinux.ru/pages/viewpage.action?pageId=3277425), , , , Vagrant.

#### [QEMU/KVM](https://wiki.astralinux.ru/pages/viewpage.action?pageId=3277425).

 $^\copyright$ () virtio. vagrant . (SATA SCSI), .

#### Vagrant :

1. vagrant, ( Astra Linux Special Edition - ). ( ), : a. vagrant:

sudo useradd -m -s /bin/bash -G astra-admin vagrant

```
 :
-m - ;
-s /bin/bash - ;
-G astra-admin - astra-admin, sudo ;
```
b. vagrant :

sudo passwd vagrant

- , SSH .
- c. Astra Linux Special Edition vagrant :

sudo pdpl-user -i 63 vagrant

2. , ssh ( ):

a. openssh-server:

sudo apt install openssh-server

b. :

sudo systemctl enable ssh

c. ssh vagrant :

```
wget https://raw.githubusercontent.com/hashicorp/vagrant/master
/keys/vagrant.pub
ssh-copy-id -f -i vagrant.pub vagrant@localhost
```
sudo apt install nfs-common

```
4. 
 , ;
5. 
 .
```
### Vagrnt

<span id="page-1-0"></span>qcow2 vagrant , , vagrant . :

1. qemu-utils:

sudo apt install qemu-utils

2. qcow2 vagrant. : [https://raw.githubusercontent.com/vagrant-libvirt/vagrant-libvirt/master/tools/create\\_box.sh,](https://raw.githubusercontent.com/vagrant-libvirt/vagrant-libvirt/master/tools/create_box.sh) : [https://github.com](https://github.com/vagrant-libvirt/vagrant-libvirt) [/vagrant-libvirt/vagrant-libvirt.](https://github.com/vagrant-libvirt/vagrant-libvirt) , , : [create-box.sh.](https://wiki.astralinux.ru/download/attachments/181669864/create-box.sh?version=1&modificationDate=1645018745994&api=v2) create-box.sh :

chmod +x create-box.sh

3. vagrant . :

➀

```
./create-box.sh < / \longleftarrow > < vagrant> < >
```
QEMU/KVM,

```
virsh dumpxml <__> | grep "<source file"
```
( , vagrantfile.add):

a. :

config.vm.guest = "astra"

b. NFS ( ):

config.nfs.verify\_installed = false;

```
 /vagrant , :
```
config.vm.synced\_folder ".", "/vagrant", disabled: true

### <span id="page-1-1"></span>Vagrant

```
 , vagrant, :
```
- vagrant;
- QEMU/KVM;

c.

- vagrant- vagrant-libvirt ( vagrant-libvirt);
- vagrant-plugin-astra.

:

 <sup>(.</sup> [Astra Linux Special Edition x.7: ,](https://wiki.astralinux.ru/pages/viewpage.action?pageId=149062354) ) 1.7.2 :

```
sudo apt install astra-kvm vagrant vagrant-libvirt vagrant-plugin-astra
```

```
 QEMU/KVM Astra Linux):
```

```
sudo usermod -a -G kvm, libvirt, libvirt-admin, libvirt-qemu <_>
```
## <span id="page-2-0"></span>Vagrant Vagrant

.

1. vagrant .

 $^{\circ}$ 

2. :

```
mkdir vagrant-astra
cd vagrant-astra
```
3. vagrant, vagrant:

vagrant init <\_\_\_\_vagrant>

4. vagrant, libvirt:

vagrant up --provider libvirt

5. ssh ( id):

```
vagrant ssh -- "id"
```